# Program #4 - Assemble this!

*Write a Java program to assemble IJVM assembly code into object code*

- Due: **Fri Mar 14, 2014**
- Worth: **10 points**

Good luck!

## 1. Description

Please write a two-pass assembler for the IJVM instruction set. The input to your program is an assembly source file (our homemade brand). The output is an object file. Read on!

## ✪ **Textbook references**

Well, this is a good starting point… the IJVM instruction set.

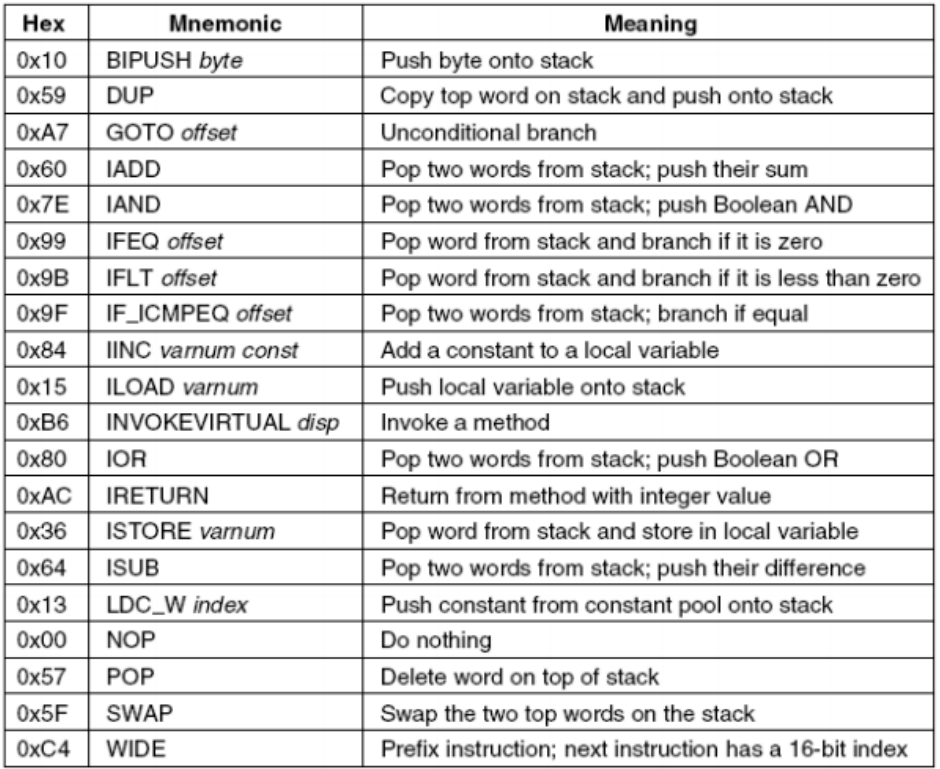

Page 266 has a nice, tiny IJVM assembly code and object code example. And Chapter 7.3 includes Tanenbaum's pseudo-code for a two-pass assembler. We'll talk about the merits of his approach in class.

#### ✦ **ASM file format**

The input to your assembler is an assembly source (ASM) file. Our format closely follows the example on Page 266. We need to add/clarify a couple things:

- Let's make the pound sign (#) our comment character. This simplifies our scanner. Anything after the "#" is comment and can be disregarded by your assembler.
- $\bullet$  We need one pseudo-instruction, .method. This pseudo-instruction will signify the start of a method. It's like .global in Intel assembly. So, each method will start with a .method pseudo-instruction and a label. Like this:

```
.method foo
foo:
```
● Let's restrict our ASM files to one method per file.

#### ✫ **Object file format**

The output of your program is an object file. We'll make our object file as simple and readable as possible. I propose three parts.

*<object\_file> := <magic\_number> <symbols\_section> <code\_section>*

1. Magic\_number

All CSC 220 object files begin with the magic number "DC" as the first line. A magic number is a constant that identifies this as a CSC 220 object file. I chose this because DC is 220 in hex.

```
<magic_number> := DC
```
#### 2. Symbols section

The Symbols section defines the symbols in this method, one line at a time.

```
<symbols_section> :=
      .symbols
      {<symbol_defn>}
      .end
```
There are three types of symbol definitions: labels, variables, and externals. Each appears one line at a time. The format of each is:

<symbol\_defn> := <label\_defn> | <var\_defn> | <extern\_defn> <label\_defn> := LAB <label\_name> <label\_address> <var\_defn> := VAR <variable\_name> <variable\_num>

```
<extern_defn> := EXT,<method_name> <methond_num>
```
In the definitions above, a number or address should be an integer.

#### 3. Code section

The code section lists the object code for the method, one line at a time.

```
<code_section> :=
      .code
      {<object_code>}
      .end
```
Each object code line looks like this:

```
<object_code> := <opcode> <operands>
<opcode> := 1 byte opcode
<operands> := { <operand> }
\langleoperand> := 1 or 2 byte operand
```
Our object code will be in a readable hex format. We'll print the characters for hex digits rather than the hex values themselves, so that we can more easily read the file. I'll talk about this in class and provide a couple methods for you to do this.

#### ♖ **Object-oriented design**

We'll discuss this in class. What objects are present in this program?

#### ♕ **Solo vs. Team project**

I invite you to work in pairs on Program #4. If you do this, I ask that only one person works on any given class. For this reason, you'll want to split the twopass assembler into separate classes.

If you do this program on your own, then you can write an empty symbols section. Just write your assembler and output an empty symbols section, followed by a code section. This will make my disassembler output be a little rough (no names), but that's OK.

#### ♚ **Etc**

More Program #4 details:

- **Examples** I'll have examples of ASM and object files available on the k: drive.
- **File names** Let's use .txt as a suffix for all our files, so that we can notepad them

up. For an ASM file call  $X.txt$ , let's call the object file  $X$  obj.txt.

- **Disassembler** I will provide a disassembler. This program will do the opposite of your assembler. Its input will be an object file, from which it will create an assembly source file. You can use this tool to test the validity of your program's output.
- **Object-oriented design** Spaghetti code is not acceptable. Identify the objects in your design and code them up. We'll discuss these objects in lecture.

When we bump into more details, we'll discuss them in lecture.

# 2. Grading

Please create a **program4** folder in your k: drive space. I'll look for these files:

- Your **README.txt** file where you describe the state of your program. Tell me what examples run and
- Your **Java code**. In your README, please tell me where your code is and what IDE you used (NetBeans, Eclipse, etc) so that I can run it.
- Your results, the **object code** created by your program. In your program4 folder, please create an examples folder. Place the the object code created by your program there.

Your code MUST be beautiful. Ugly code will receive an ugly grade. You can find "Prof Bill's Java Coding Guidelines" on our Program page on the website.

I figure that we'll have issues along the way, so I have a separate page of notes, here: Note35 [Program](http://www.google.com/url?q=http%3A%2F%2Fwtkrieger.faculty.noctrl.edu%2Fcsc220%2Fprogram4_notes.pdf&sa=D&sntz=1&usg=AFQjCNGxMpGs4FiqoteSD8DMgGmF96IJuw) #4 Notes.

## **A cautionary note - plagiarism**

It's GREAT to get help from me: via email or in person. It's OK to talk to your peers as well. But you know you've crossed the line and cheated when:

- You copy-paste code from someone else
- You don't understand all your code
- You change variables from someone else's existing code

Have fun! Thanks, Bill